## **INSCRIÇÃO NOS CURSOS - FPE**

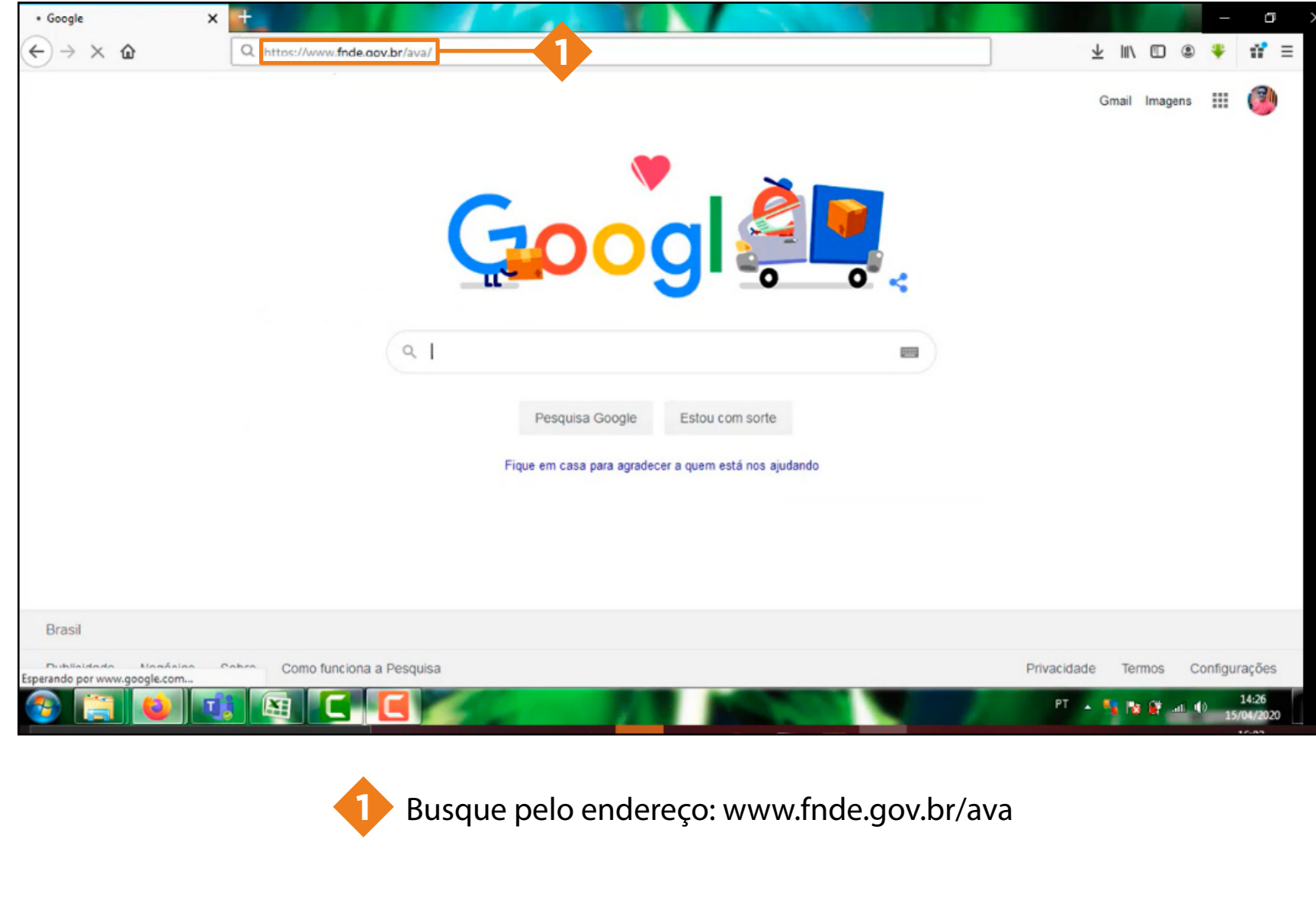

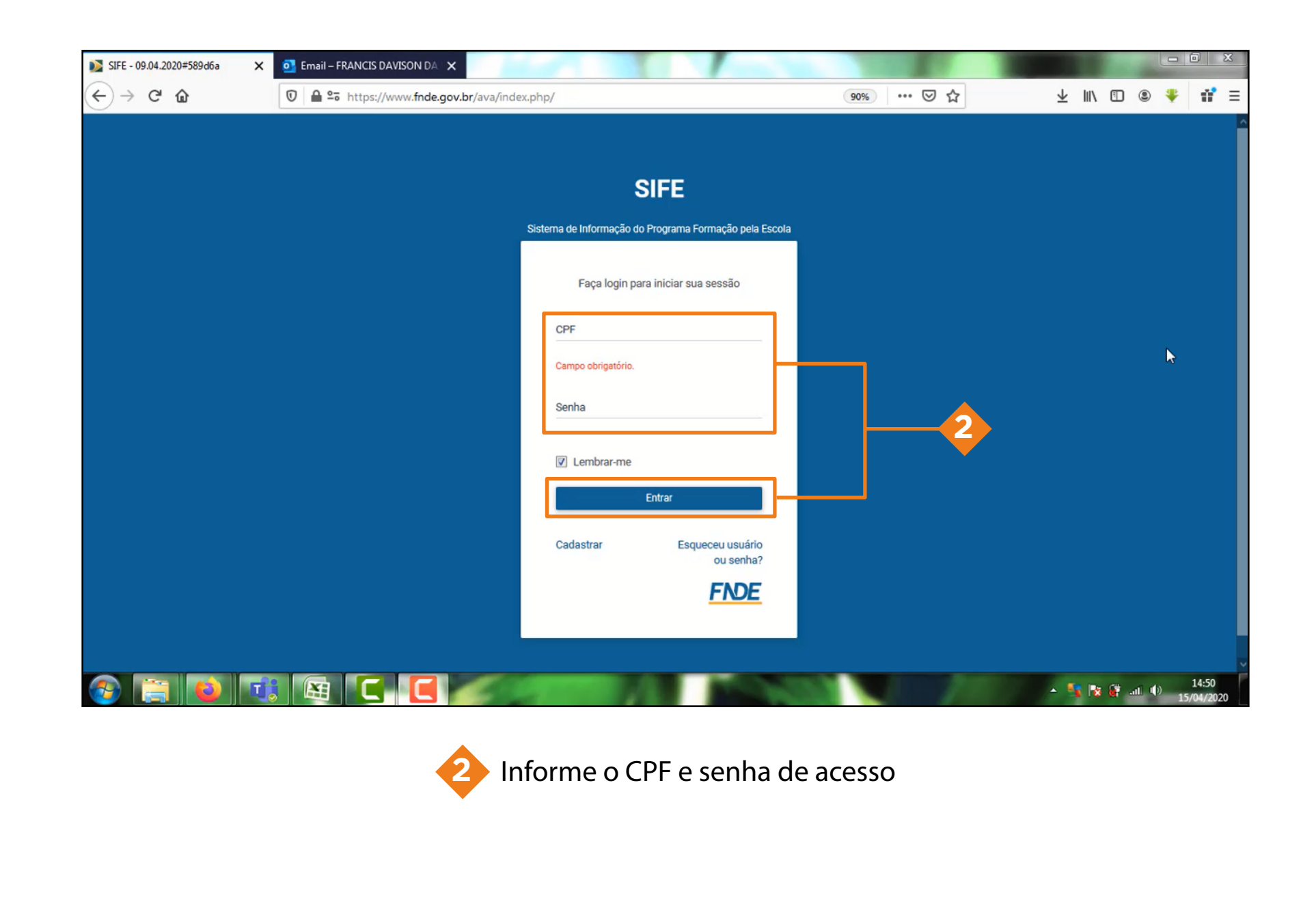

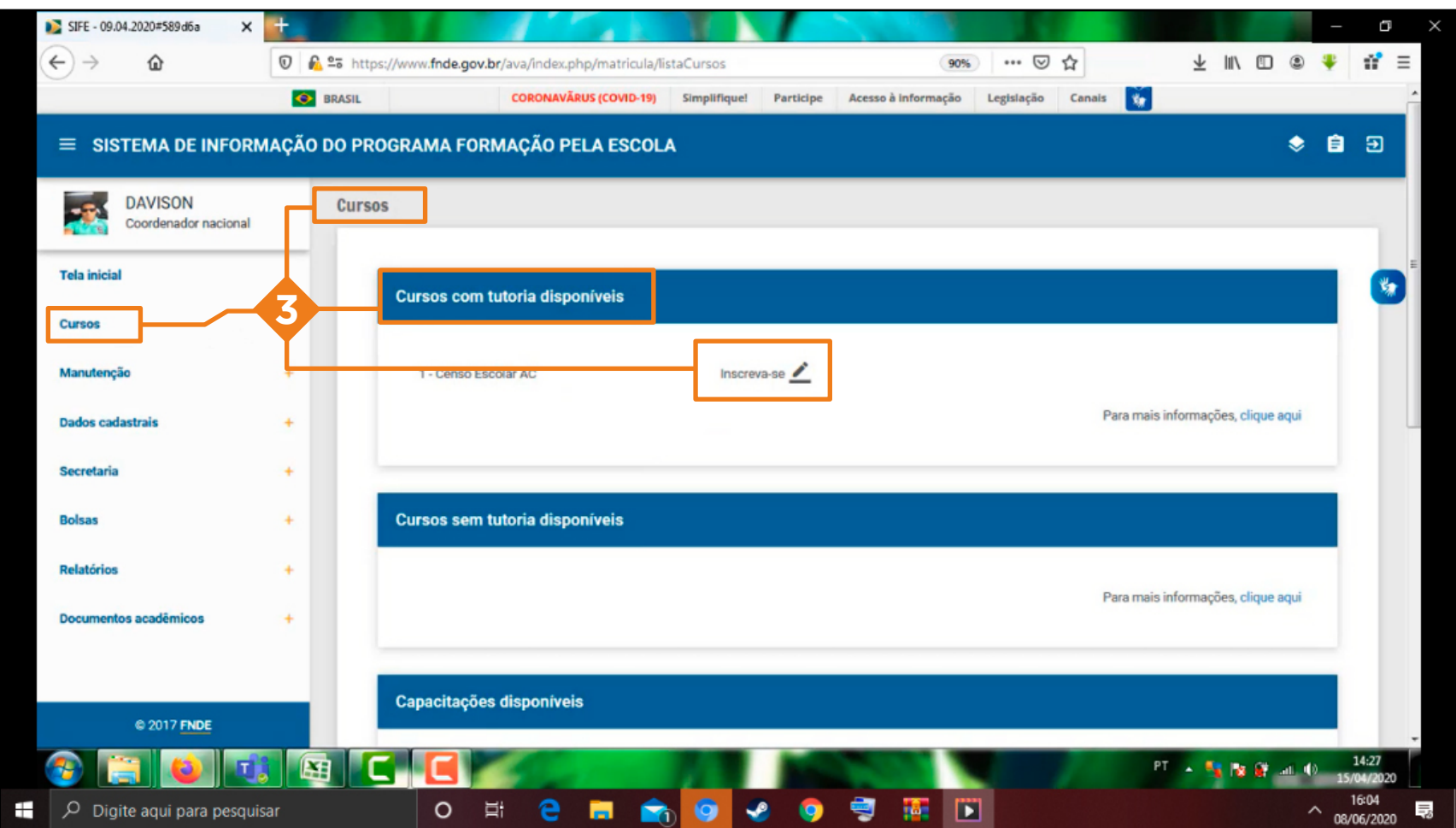

no menu à esquerda, clique na opção 'cursos', procure 'cursos disponíveis' e clique na caneta ao lado do nome 'inscreva-se'

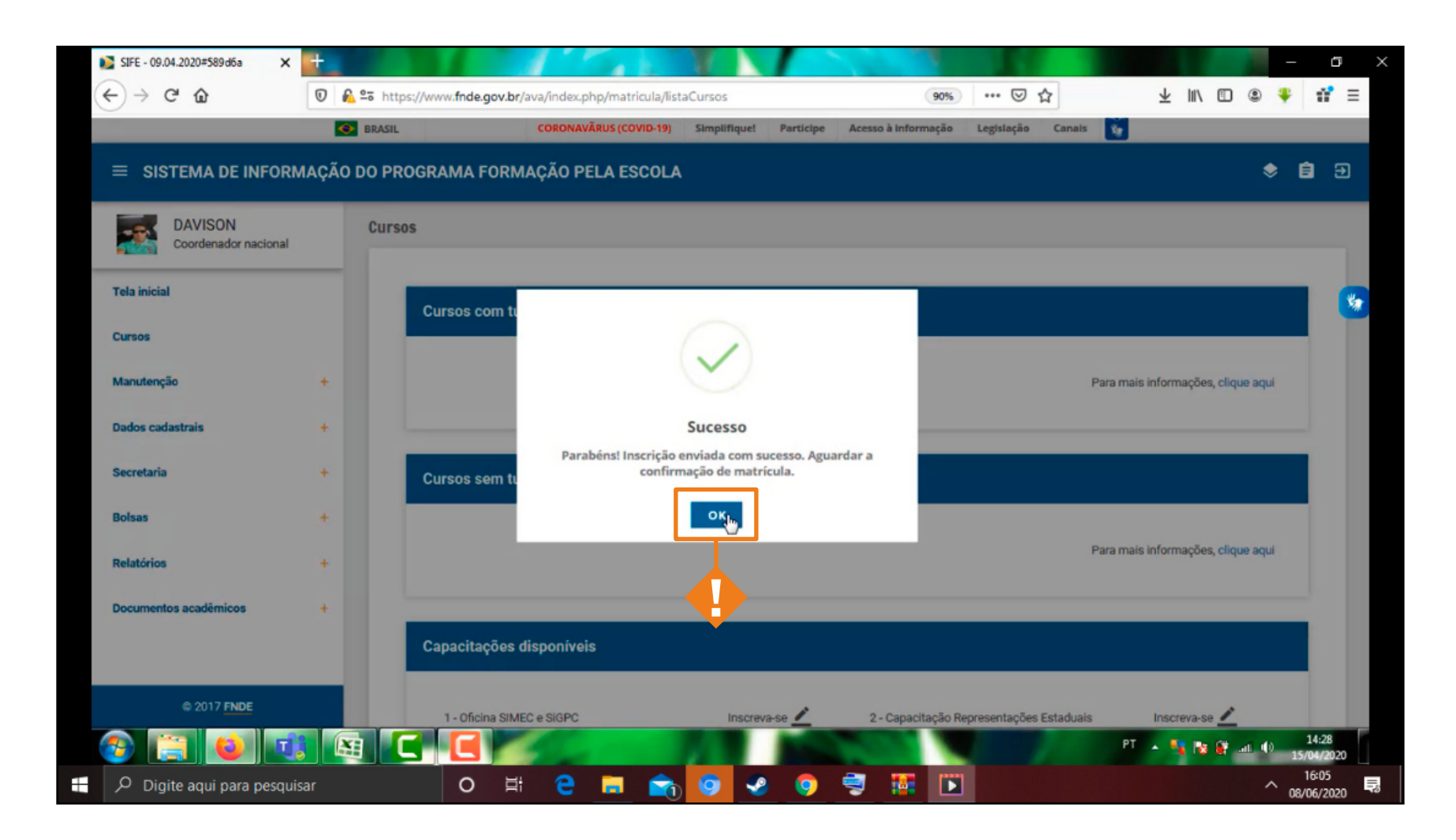

**!** Pronto! Sua inscrição foi solicitada, e será aprovada em breve pelo multiplicador